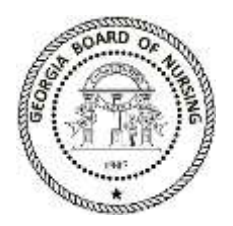

# **GEORGIA BOARD OF NURSING**

# **Instructions for Applicants in the State of Georgia to Obtain Fingerprint for a Background Check**

The Georgia Board of Nursing requires a fingerprint background check on all applicants. The Georgia Bureau of Investigation utilizes Gemalto Systems/Georgia Applicant Processing Services (GAPS) to provide a service for electronic submission of fingerprints for Georgia applicants. GAPS fingerprinting sites are strategically located throughout the State of Georgia.

Criminal history results will typically be available to the Georgia Board of Nursing within seventy-two hours after the applicant has had their fingerprints scanned.

The GAPS fingerprint background check process is simple and easy to use. Please use the following instructions to register for your criminal background check. If additional assistance is required you may contact Gemalto/GAPS at 1-888-439-2512.

## **GAPS REGISTRATION PROCESS**

- 1. Visit the GAPS website at <https://www.aps.gemalto.com/ga/index.htm>
	- a. Select "Secretary of State"
	- b. Select "Board of Nursing"
- 2. Read and accept the Terms of Use.
- 3. Complete the Applicant Registration Form. A valid personal email address must be included. A third party/agency email address is not permitted.
- 4. Complete and submit your registration information using the onscreen instructions. If your application for licensure is not received within thirty days of your registration, your registration will be rejected and you will need to complete the process again prior to submitting your application for licensure.
- 5. After your application for licensure has been received and processed by the Board, you will receive an email from GAPS directing you to proceed to the fingerprinting site. You must proceed to a GAPS fingerprint site to have your fingerprints scanned within 90 days. If you fail to submit prints within 90 days, your registration will be canceled, a refund will be made to the method of payment you provided and you will need to register again.

### **Identification Needed for Fingerprinting**

- Valid Photo ID
	- State Issued Driver's License Contract US Passport
	-
	- US Active Duty/Retiree/Reservist Military ID Card Tribal Identification Card
- - State Issued Identification Card Government Issued Employee Identification Card
		-

In the absence of one of the above forms of identification, please visit the FAQ page on the GAPS website ([https://www.aps.gemalto.com/ga/index.htm](https://wwwqa.aps.gemalto.com/ga/index.htm)) for information on acceptable secondary forms of identification

### **Print Locations & Hours**

For a complete list of GAPS fingerprinting sites in Georgia, please use the following link [\(https://www.aps.gemalto.com/ga/GA\\_regions\\_html/GA\\_Regions\\_Main.htm\)](https://www.aps.gemalto.com/ga/GA_regions_html/GA_Regions_Main.htm).